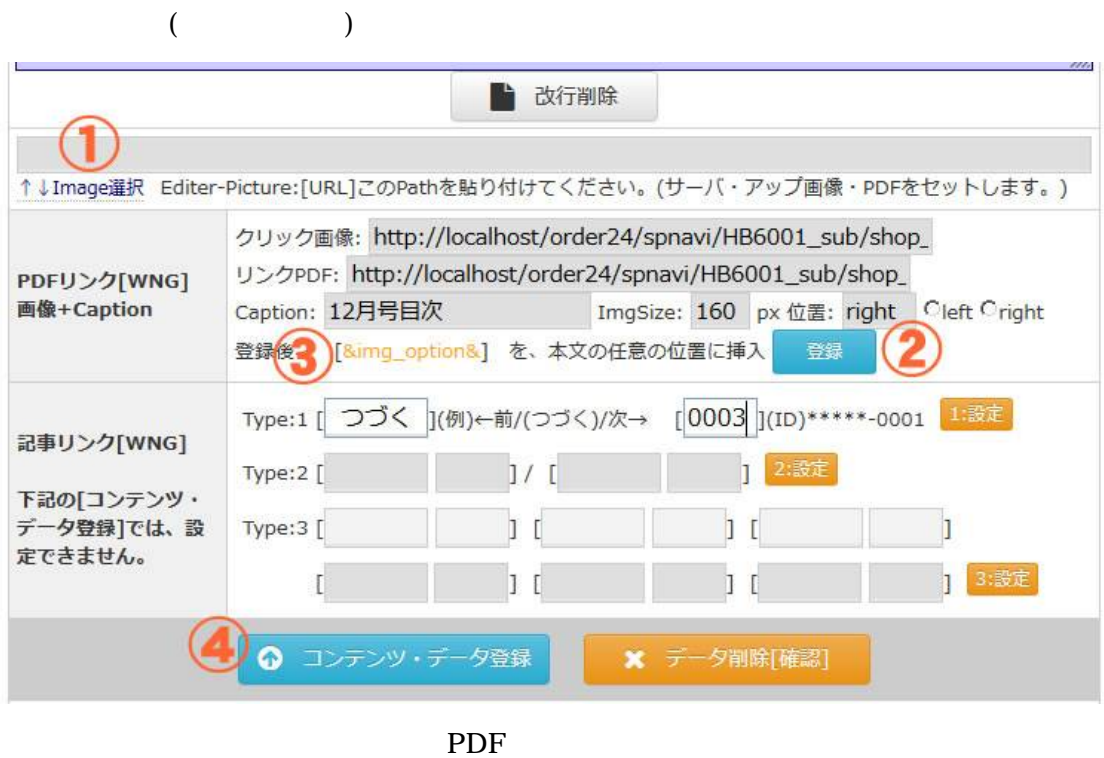

 $ID$ 

 $&$ img\_option $&$ 

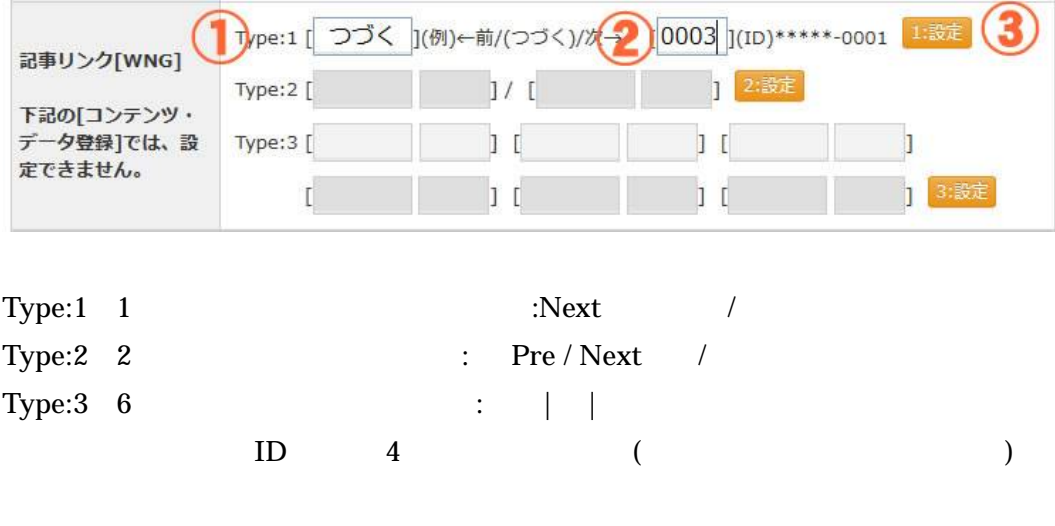

 $(\hspace{7mm})$ 

Type

## &img\_option&

措置命令を受けたのは、 (株) シンビジャパン (東京都塁田区、沈載哲代表)、(株) ユニッシュ (大阪市中央 区、中西博文代表)、(株) tattva (東京都品川区、高瀬大輔代表) 。&img\_option& シンゼジャパンは『ロロチェ ンジ』、ユニッシュは『カーブシート』、tattvaは『スリムデトバッチ』という商品名のダイエットパッチを各社の ウェブサイトで販売していた。

その際、製品を体に貼るだけで痩せられるなどと表示し、著しい効果を示す使用前後の写真や体験談を掲載してい た。また、tattvaは実績のない「通常価格」を用いて、販売価格の安さを強調していた。

3社から表示の根拠とする資料が提出されたが、消費者庁では合理的な根拠を示すものではないと判断。一般消費 者に対して表示が違法だったと周知することや、再発防止策の整備などを命じた。tattvaについては、既に日刊紙の 広告欄に社告を掲載済み。

取材でシンビジャパンは、「消費者庁の指摘を受け止め、今後は消費者が誤解しない表示に努める」(通販部)と コメントした。

> (写真: 『ロロチェンジ』) 【木村 祐作】

シンビジャパンは『ロロチェンジ』、ユニッシュは『カーブ シート』、tattvaは『スリムデトパッチ』という商品名のダ イエットパッチを各社のウェブサイトで販売していた。

その際、製品を体に貼るだけで痩せられるなどと表示し、 著しい効果を示す使用前後の写真や体験談を掲載していた。 また、tattvaは実績のない「通常価格」を用いて、販売価格 の安さを強調していた。

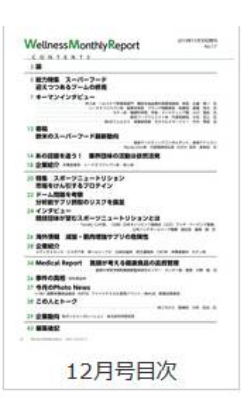

3社から表示の根拠とする資料が提出されたが、消費者庁では合理的な根拠を示す ものではないと判断。一般消費者に対して表示が違法だったと周知することや、再発 防止策の整備などを命じた。tattvaについては、既に日刊紙の広告欄に社告を掲載済 み。

取材でシンビジャパンは、「消費者庁の指摘を受け止め、今後は消費者が誤解しな い表示に努める」(通販部)とコメントした。

> (写真:『ロロチェンジ』) 【木村 祐作】

つづく